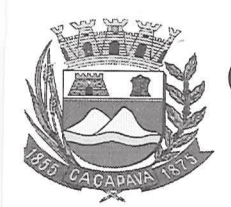

Câmara Municipal de Caçapava

CIDADE SIMPATIA - ESTADO DE SÃO PAIILO

## RESOLUÇÃO Nº 8, DE 18 DE NOVEMBRO DE 2020

Projeto de Resolução Nº 08/2020 Autor: vereador Glauco Spinelli Jannuzzi

Modifica o §1º do art. 192, da Resolução nº 03/2006 (Regimento Interno da Câmara Municipal de Cacapava).

## A PRESIDENTE DA CÂMARA MUNICIPAL DE CAÇAPAVA FAZ SABER QUE O PLENÁRIO DESTE LEGISLATIVO APROVOU E EU PROMULGO A SEGUINTE RESOLUCÃO:

Art. 1º Fica modificado o §1º do art. 192, da Resolução nº 03/2006 (Regimento Interno da Câmara Municipal de Cacapava) que terá a seguinte redação:

Art. 192...

§1º - Recebido o projeto, o Presidente da Câmara, depois de comunicar o fato ao Plenário e determinar imediatamente a sua publicação, remeterá cópia à Secretaria Administrativa, onde permanecerá à disposição dos Vereadores, que terão 45 (quarenta e cinco) dias de prazo para apresentação de emendas, que deverão ser devidamente protocoladas. (NR)

Art. 2º A presente Resolução entra em vigor na data da sua publicação, revogadas as disposições em contrário.

Plenário "Vereador Fernando Navajas", 18 de novembro de 2020.

Elisabete Natali Alvarenga Presidente

PUBLICADO  $J \cap \mathcal{Y}$ **MARA MUMICIPAL DI** CACAPAVA

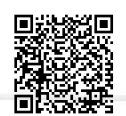

Autenticar documento em http://www.splonline.com.br/camaracacapavaautenticidade com o identificador 320033003700390030003A00540052004100. Documento assinado digitalmente conforme MP nº 2.200-2/2001, que institui a Infra-estrutura de Chaves Públicas Brasileira - ICP -Brasil.